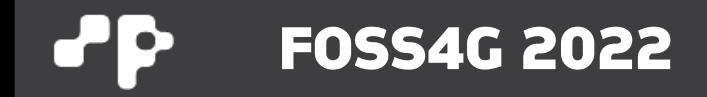

## **3D Tiles Next**

**Pirmin Kalberer @implgeo Sourcepole AG, Zurich www.sourcepole.com**

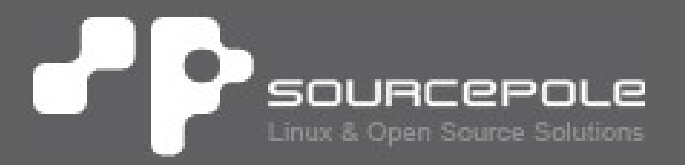

### **3D OGC Standards**

- > **CityGML (3.0, 2021) / CityJSON (1.0, 2021)**
- > **OGC common database CDB**
- > **3D Portrayal Service (2017)**
- > **Community Standards:**
	- > Indexed 3D Scene (I3S), ESRI
	- > 3D Tiles, Cesium

### **Indexed 3D Scene (I3S)**

- > **OGC I3S Community Standard Version 1.2, 16.12.2021**
- > **ArcGIS Pro, Enterprise, Online, Earth, City Engine**
- > **Propetiary: Bentley ContextCapture u.a.**
- > Open Source: loaders.gl → deck.gl
- > **<https://www.ogc.org/standards/i3s>**
- > **<https://github.com/Esri/i3s-spec> (Version 1.7)**

## **3D Tiles**

- > **OGC 3D Tiles Community Standard version 1.0, 31.1.2019**
- > **CesiumJS (Apache Lizenz)**
- > **<https://www.ogc.org/standards/3DTiles>**
- > **<https://github.com/CesiumGS/3d-tiles/>**
- > **3D Tiles Next draft extension**  $\rightarrow$  3D Tiles 2.0

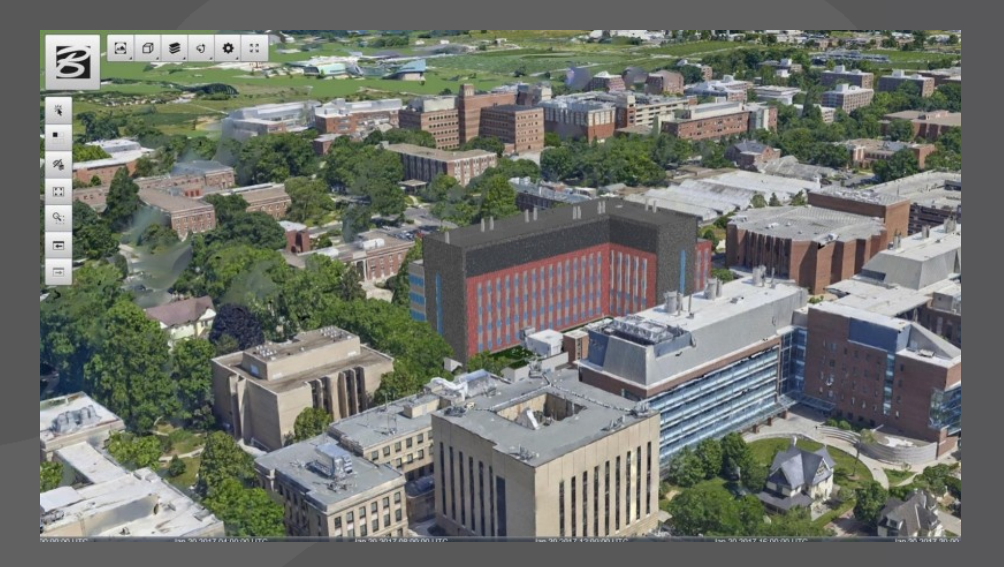

### **3D Tiles 1.0: Batched 3D Model**

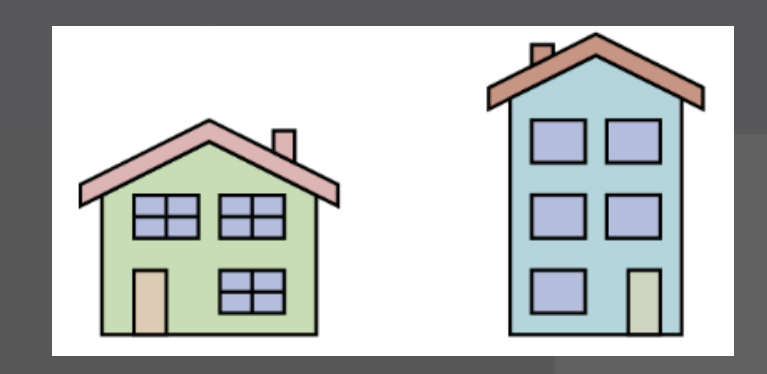

 $\rightarrow$  Tileset (JSON)  $\rightarrow$  Model (b3dm)  $\rightarrow$  glTF

### **3D Tiles 1.0: Instanced 3D Model**

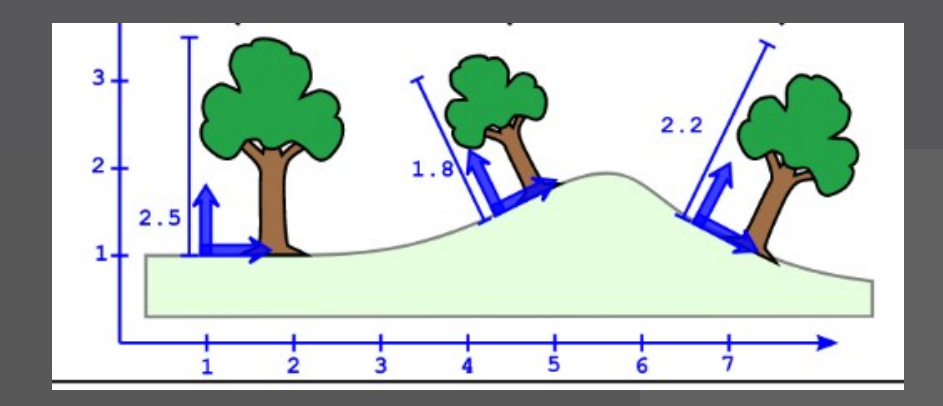

 $\rightarrow$  Tileset (JSON)  $\rightarrow$  Model (i3dm)  $\rightarrow$  glTF

#### **3D Tiles 1.0: Point Cloud** ЪP

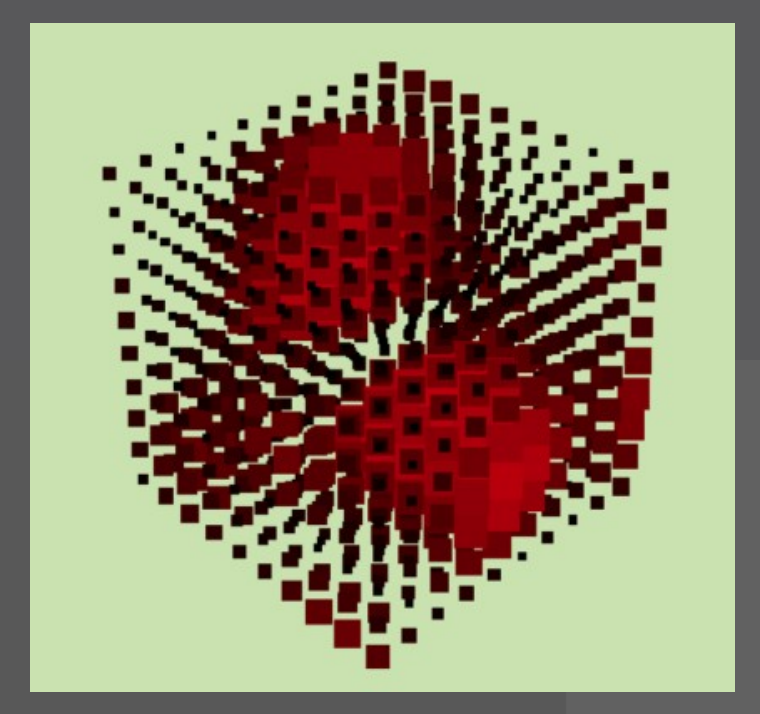

> **Tileset (JSON) Data (points)** →

#### **3D Tiles 1.0: Composite Tiles** ₽P.

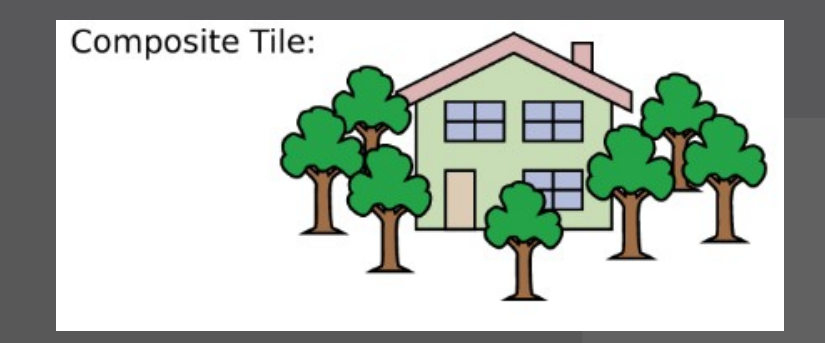

### > **Tileset (JSON) Models (b3dm, i3dm, points)** →

### **3D Tiles 1.0: Declarative Styling**

```
"color": \{"conditions": [
['\{height} >= 300", "rgba(45, 0, 75, 0.5)"],
['\{height} >= 200", "rgb(102, 71, 151)"],
['${height} >= 100", "rgb(170, 162, 204)"],
['${height} >= 50", "rgb(224, 226, 238)"],
['${height} >= 25", "rgb(252, 230, 200)"],
['${height} >= 10", "rgb(248, 176, 87)"],
['${height} >= 5", "rgb(198, 106, 11)"],
["true", "rgb(127, 59, 8)"]
```
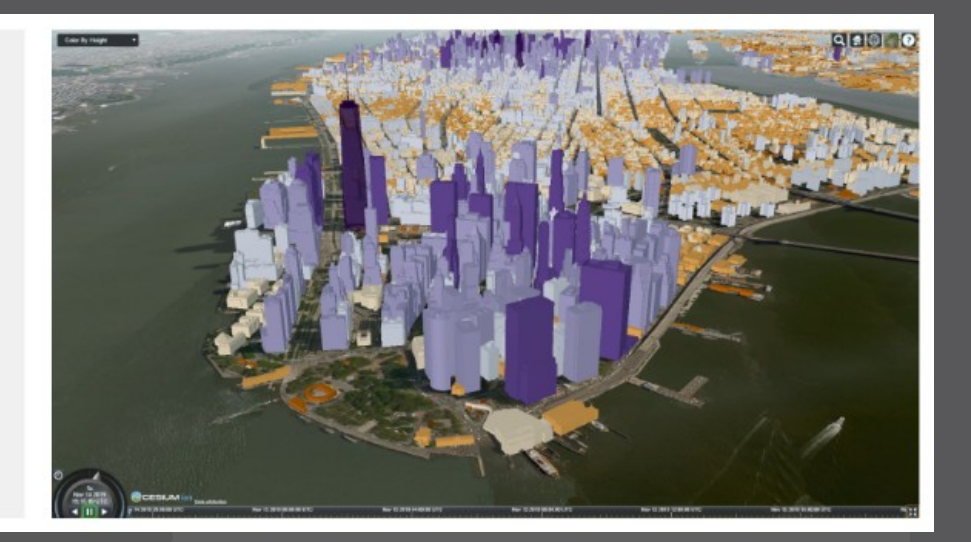

### **Scene format glTF 2.0**

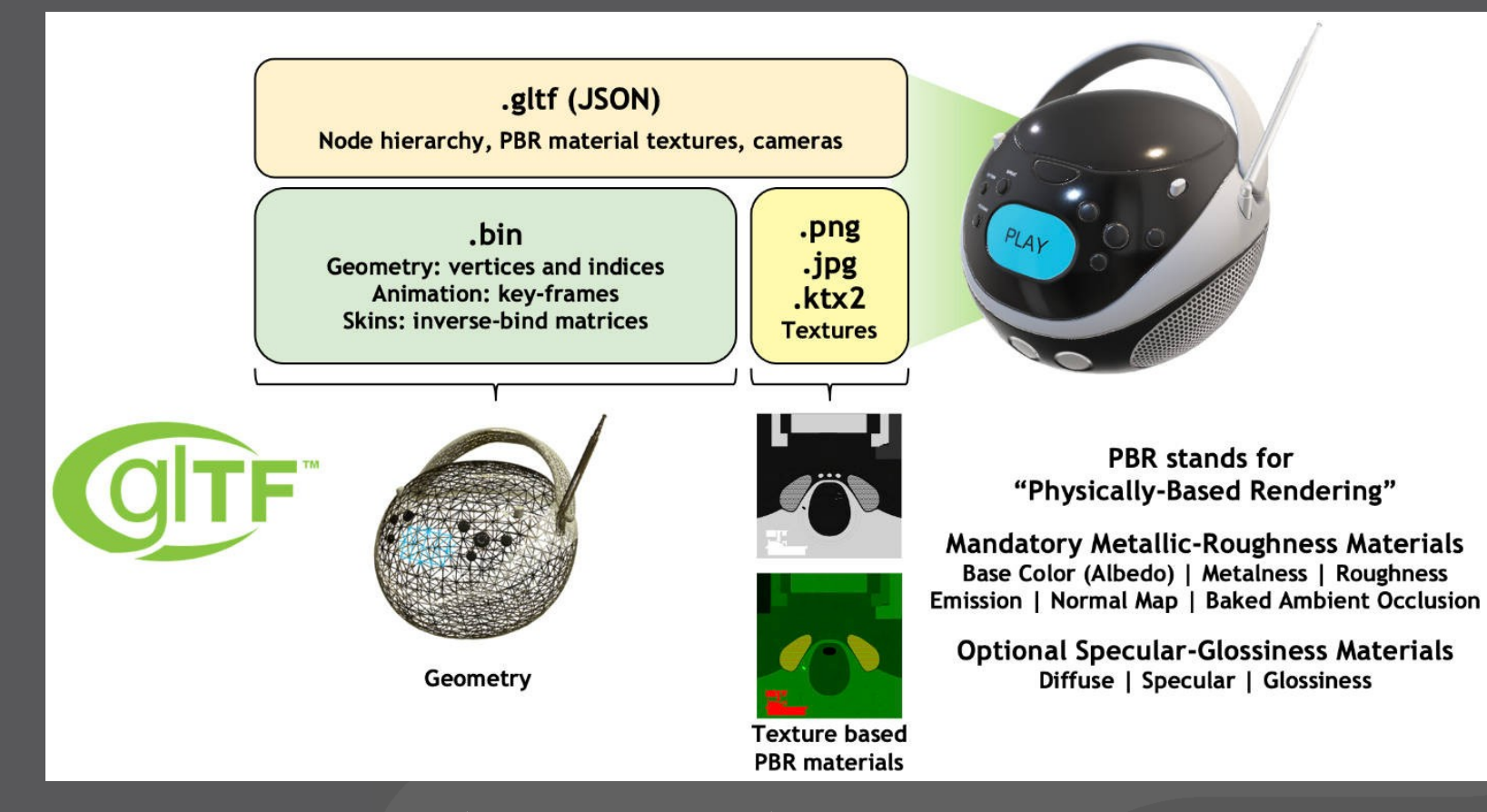

#### > **Khronos group (OpenGL, etc.)**

## **Viewer**

- > **CesiumJS**
- > **loaders.gl → deck.gl**
- > **iTowns [\(github\)](https://github.com/iTowns/itowns)**
	- > Three.js based JS/WebGL Framework
- > **mapbox-3dtiles [\(github\)](https://github.com/Geodan/mapbox-3dtiles)**
	- > Mapbox GL JS custom layer for 3D Tiles
- > **3DCityDB-Web-Map-Client [\(github\)](https://github.com/3dcitydb/3dcitydb-web-map)**
	- > Cesium based Viewer for CityGML and 3D Tiles
- > **3d-tiles-renderer [\(github\)](https://github.com/NASA-AMMOS/3DTilesRendererJS)**
	- > Three.js based renderer for 3D Tiles

### **Game Engines**

### > **O3DE (OSS, Amazon)**

> **Unreal**

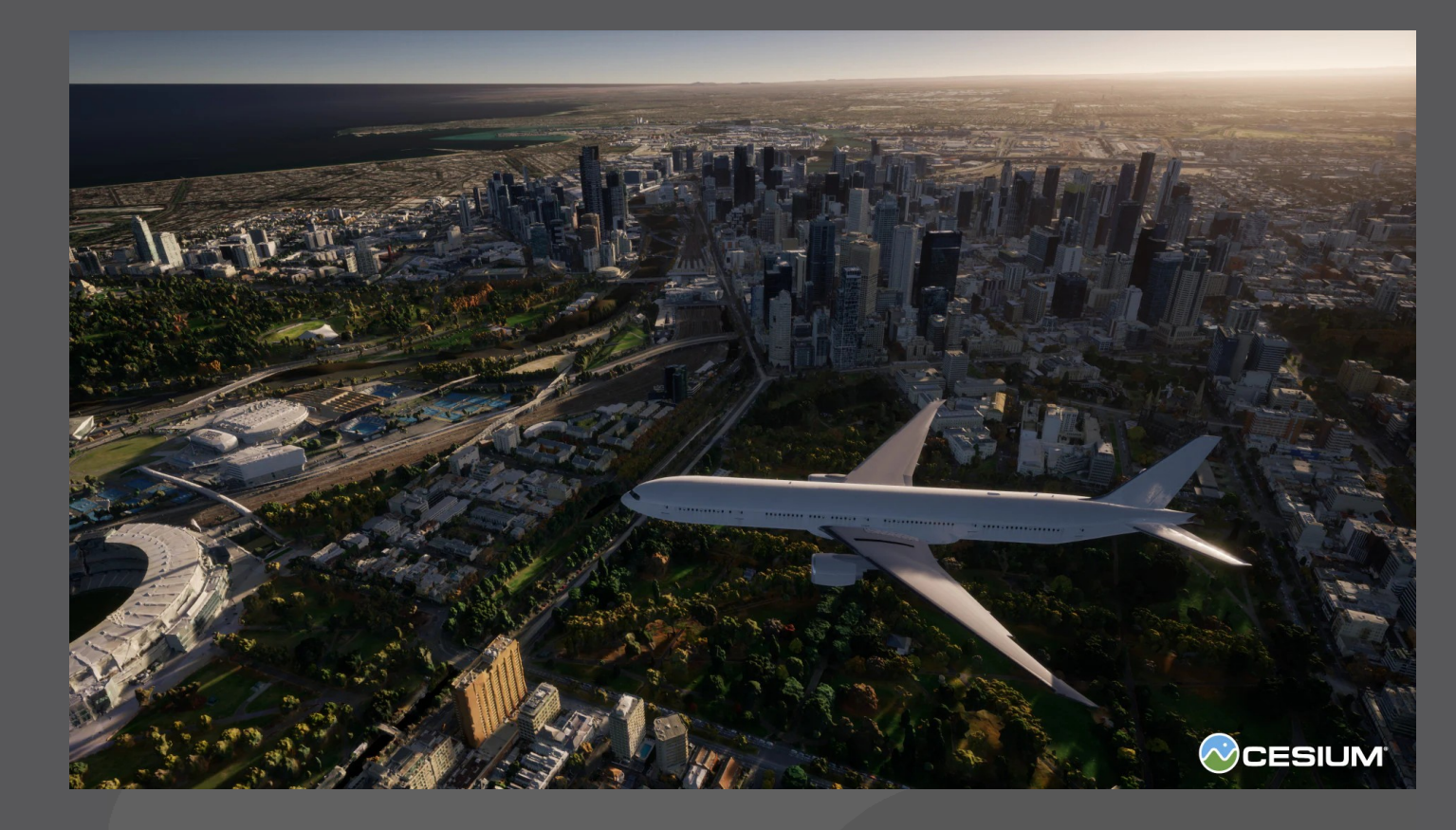

### **Tile creation (Cesium GS, Inc.)**

- > **Cesium Ion (proprietary)**
- > **CDB to 3D Tiles [\(Github\)](https://github.com/CesiumGS/cdb-to-3dtiles)**
	- $\rightarrow$  OGC CDB  $\rightarrow$  3D Tiles
- > **Cesium Native [\(Github\)](https://github.com/CesiumGS/cesium-native)**
	- > C++ library for 3D Tiles streaming, glTF processing
- > **glTF Pipeline [\(Github\)](https://github.com/CesiumGS/gltf-pipeline)**
	- > Javascript tools for glTF / GLB conversion and optimization

### **Tile creation (Community)**

- > **3D City Database [\(GitLab\)](https://www.3dcitydb.org/)**
	- > Geo database for virtual 3D city models.
- > **py3dtiles [\(GitLab\)](https://gitlab.com/Oslandia/py3dtiles)**
	- $\overline{\phantom{a}}$  LAS / XYZ  $\rightarrow$  3D Point Cloud tiles, b3dm API
- > **pg2b3dm [\(Github\)](https://github.com/Geodan/pg2b3dm)**
	- > Conversion of PostGIS 3D geometries to b3dm tiles
- > **OpenDroneMap Obj2Tiles [\(Github\)](https://github.com/OpenDroneMap/Obj2Tiles)**
	- > Converts OBJ files to OGC 3D tiles
- > **3dtiles [\(Github\)](https://github.com/fanvanzh/3dtiles)**
	- > Tools for 3D-Tiles conversion
- > **Cesium Point Cloud Generator [\(Github\)](https://github.com/tum-gis/cesium-point-cloud-generator)**
	- $\rightarrow$  XYZ  $\rightarrow$  3D Point Cloud Tiles

### **3D Tiles Community**

#### > **Awesome 3D Tiles**

- > <https://github.com/pka/awesome-3d-tiles>
- > Viewers
- > Tile creation
- > glTF tools
- > Terrain
- > **Contribute!**
	- > Blogs, Tutorials
- > **Discussions**
	- > Matrix, Discord, ...?

### **3D Tiles Next migration 1/3**

 $\rightarrow$  **Batched 3D model**  $\rightarrow$  **glTF with EXT\_mesh\_features** 

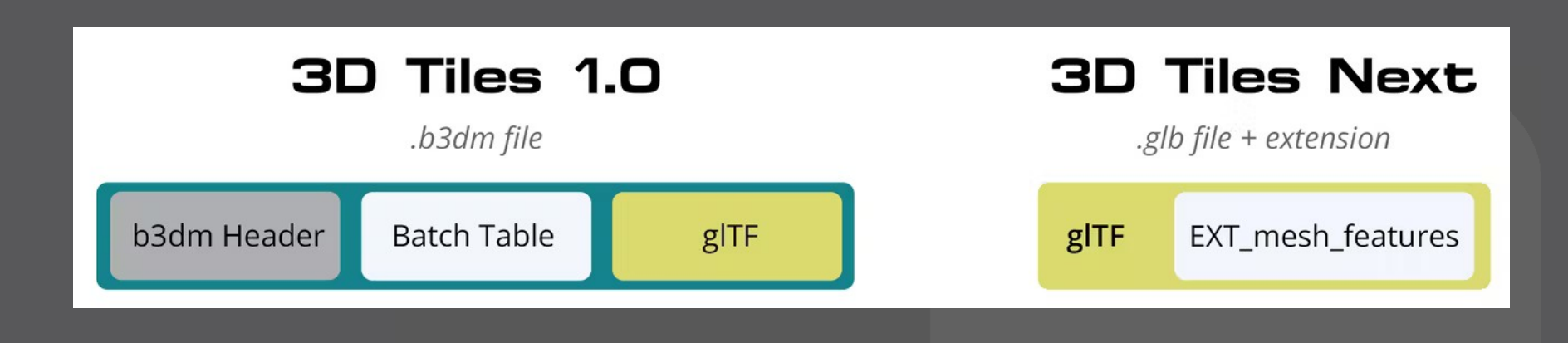

### **3D Tiles Next migration 2/3**

> **Instanced 3D model → glTF with EXT\_mesh\_gpu\_instancing, EXT\_mesh\_features**

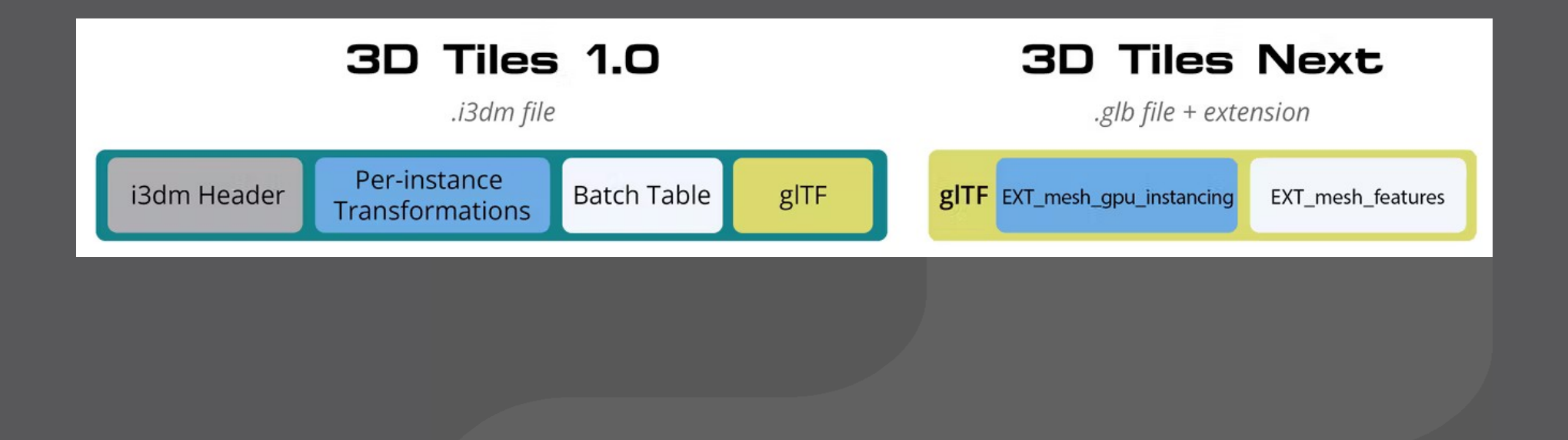

### **3D Tiles Next migration 3/3**

> **Point Cloud → glTF POINTS mode mit EXT\_meshopt\_compression, KHR\_mesh\_quantization, EXT\_mesh\_features**

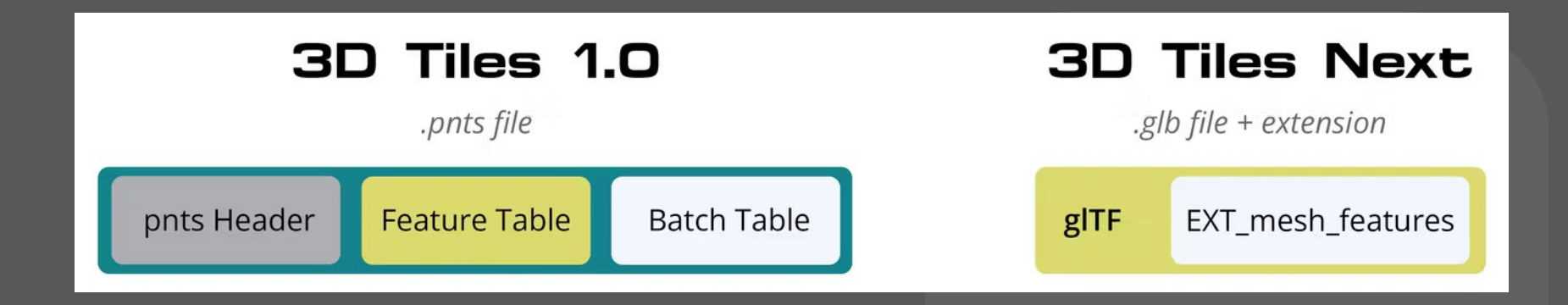

 $\triangleright$  **Composite**  $\rightarrow$  **glTF with extensions** 

#### ₽P. **Implicit Tiling**

> **Quadtree + Octree**

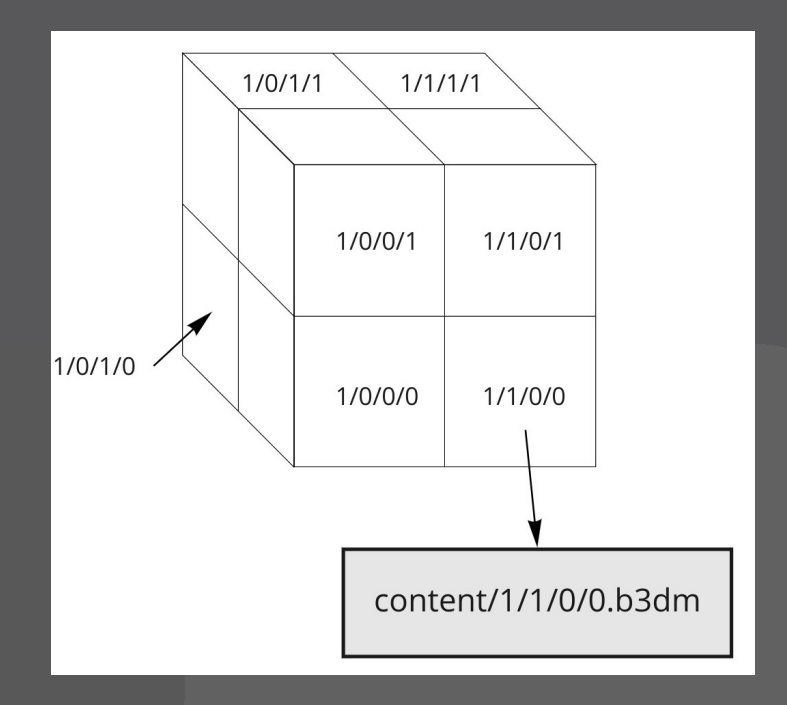

### > **Subtrees: tile + content + child subtree availability**

### **3D Tiles Next extensions**

- > **GlTF 2.0 extension:**
	- > **EXT\_mesh\_features**
- > **3D Tiles 1.0 extensions:**
	- > **3DTILES\_content\_gltf, 3DTILES\_multiple\_contents**
	- > **3DTILES\_metadata**
	- > **3DTILES\_implicit\_tiling, 3DTILES\_bounding\_volume\_S2**

## **Outlook**

- $\rightarrow$  **3D Tiles Next**  $\rightarrow$  **OGC 3D Tiles 2.0**
- > **Community building**
	- > Knowledge collection: Awesome 3D tiles
	- > Establish a discussion platform
- > **OSS workflows for tile creation**
	- $\rightarrow$  City model (CityGML/CityJson)  $\rightarrow$  3D Tiles
	- $\rightarrow$  OSM data  $\rightarrow$  3D Tiles
	- > 3D scenes / glTF (e.g. Blender exporter)
	- $\rightarrow$  Point cloud  $\rightarrow$  mesh  $\rightarrow$  3D Tiles (or better COPC?)
- > **Welcome to the "Metaverse"!**

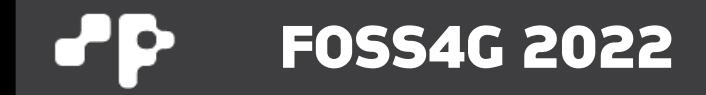

# **Thank you!**

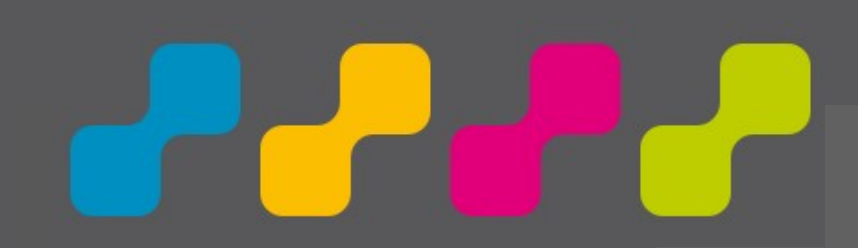

**Pirmin Kalberer @implgeo**